# **Foreman - Feature #25618**

# **Use PF3 delete confirmation dialog**

12/04/2018 01:01 PM - boaz shust

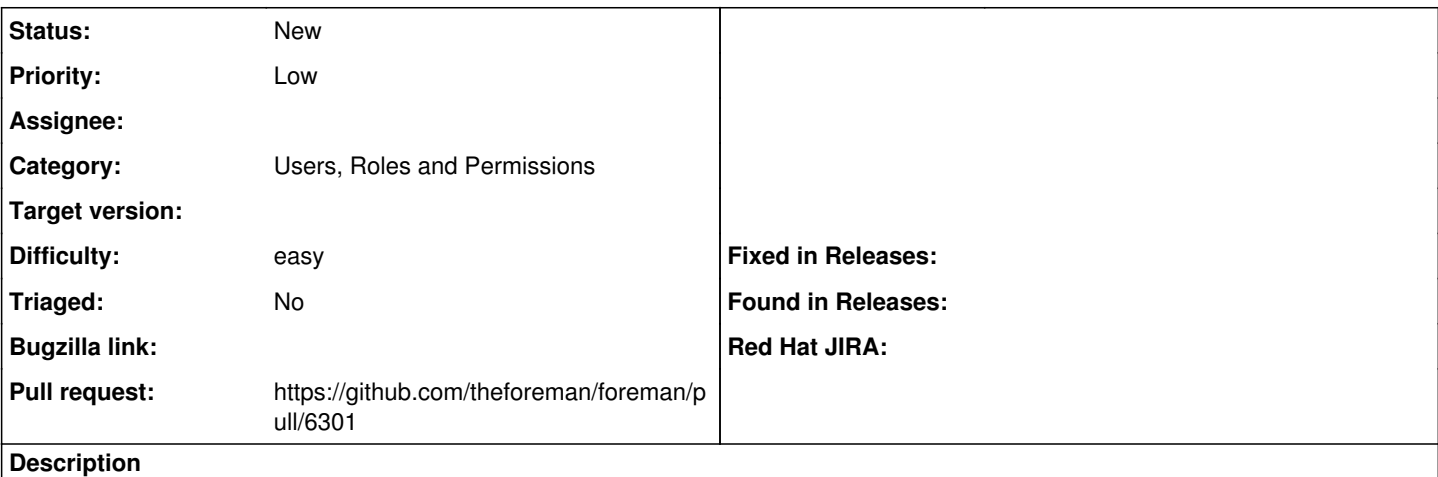

Move the delete confirmation dialog to PF3-react component $^1$  $^1$ .

This is one of the things that are required to move the Hardware Models page to React.

[1]

[http://patternfly-react.surge.sh/patternfly-3/index.html?knob-Icon=info&knob-With%20Title=true&knob-With%20Primary%20Content=t](http://patternfly-react.surge.sh/patternfly-3/index.html?knob-Icon=info&knob-With%20Title=true&knob-With%20Primary%20Content=true&knob-With%20Secondary%20Button=true&knob-With%20Icon=true&knob-With%20Secondary%20Content=true&selectedKind=patternfly-react%2FCommunication%2FMessage%20Dialog&selectedStory=Delete%20Confirmation%20Dialog%20Example&full=0&addons=1&stories=1&panelRight=0&addonPanel=storybooks%2Fstorybook-addon-knobs) [rue&knob-With%20Secondary%20Button=true&knob-With%20Icon=true&knob-With%20Secondary%20Content=true&selectedKind=](http://patternfly-react.surge.sh/patternfly-3/index.html?knob-Icon=info&knob-With%20Title=true&knob-With%20Primary%20Content=true&knob-With%20Secondary%20Button=true&knob-With%20Icon=true&knob-With%20Secondary%20Content=true&selectedKind=patternfly-react%2FCommunication%2FMessage%20Dialog&selectedStory=Delete%20Confirmation%20Dialog%20Example&full=0&addons=1&stories=1&panelRight=0&addonPanel=storybooks%2Fstorybook-addon-knobs) [patternfly-react%2FCommunication%2FMessage%20Dialog&selectedStory=Delete%20Confirmation%20Dialog%20Example&full=0](http://patternfly-react.surge.sh/patternfly-3/index.html?knob-Icon=info&knob-With%20Title=true&knob-With%20Primary%20Content=true&knob-With%20Secondary%20Button=true&knob-With%20Icon=true&knob-With%20Secondary%20Content=true&selectedKind=patternfly-react%2FCommunication%2FMessage%20Dialog&selectedStory=Delete%20Confirmation%20Dialog%20Example&full=0&addons=1&stories=1&panelRight=0&addonPanel=storybooks%2Fstorybook-addon-knobs) [&addons=1&stories=1&panelRight=0&addonPanel=storybooks%2Fstorybook-addon-knobs](http://patternfly-react.surge.sh/patternfly-3/index.html?knob-Icon=info&knob-With%20Title=true&knob-With%20Primary%20Content=true&knob-With%20Secondary%20Button=true&knob-With%20Icon=true&knob-With%20Secondary%20Content=true&selectedKind=patternfly-react%2FCommunication%2FMessage%20Dialog&selectedStory=Delete%20Confirmation%20Dialog%20Example&full=0&addons=1&stories=1&panelRight=0&addonPanel=storybooks%2Fstorybook-addon-knobs)

### **History**

### **#1 - 12/04/2018 01:05 PM - The Foreman Bot**

*- Pull request https://github.com/theforeman/foreman/pull/6301 added*

#### **#2 - 12/27/2018 08:54 AM - The Foreman Bot**

*- Status changed from New to Ready For Testing*

#### **#3 - 08/28/2019 02:26 PM - Tomer Brisker**

- *Status changed from Ready For Testing to New*
- *Assignee deleted (boaz shust)*

#### **#4 - 07/15/2020 01:29 PM - Tomer Brisker**

*- Category changed from 218 to Users, Roles and Permissions*